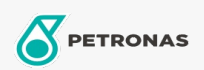

## Engine Oil

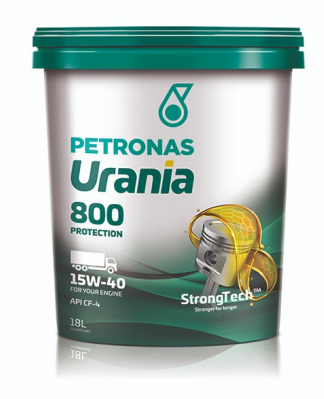

## PETRONAS Urania 800 15W-40

Range: PETRONAS Urania 800

Long description: PETRONAS Urania 800 15W-40 is a CF-4 engine oil, suitable for all types of heavy-duty diesel applications including turbocharged and naturally aspirated diesel engines, both on-highway and off-highway applications.

**A** Product data sheet

Viscosity: 15W-40

Industry Specifications: API CF-4

OEM Performance - Only for Automotive: MAN 271 MB 228.1 MTU Type 1 VOLVO VDS

Application(s) - For Consumers pages: Agricultural Equipment, Construction; Quarry & Mining, Heavy-Duty Vehicle (HD)

Sector(s) - For Businesses page: Road Transport